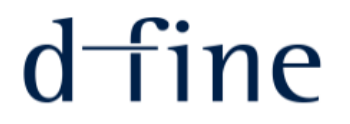

# Structured Payoff Scripting in QuantLib

Dr Sebastian Schlenkrich

Dusseldorf, November 30, 2017

Why do we want a payoff scripting language? Let's start with a teaser example…

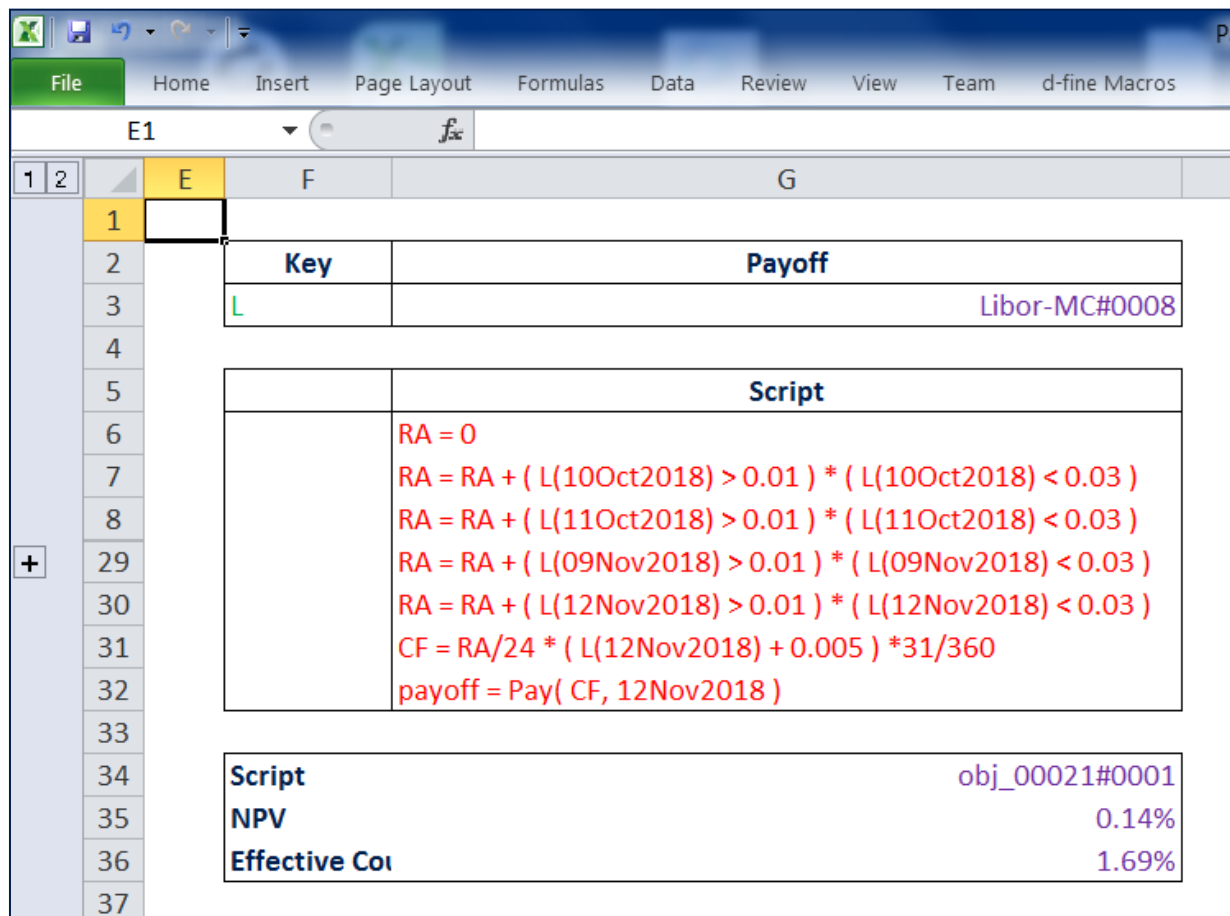

Payoff scripting provides great flexibility to the user and quick turnaround for ad-hoc analysis

- » [Payoffs, Paths and Simulations](#page-3-0)
- » [A Flex/Bison-based Parser for a Bespoke Scripting Language](#page-10-0)
- » Some [Scripting Examples](#page-17-0)
- » [Summary](#page-20-0)

## <span id="page-3-0"></span>Payoffs, Paths and Simulations

## A path is an abstract representation of the evolution of the world in time

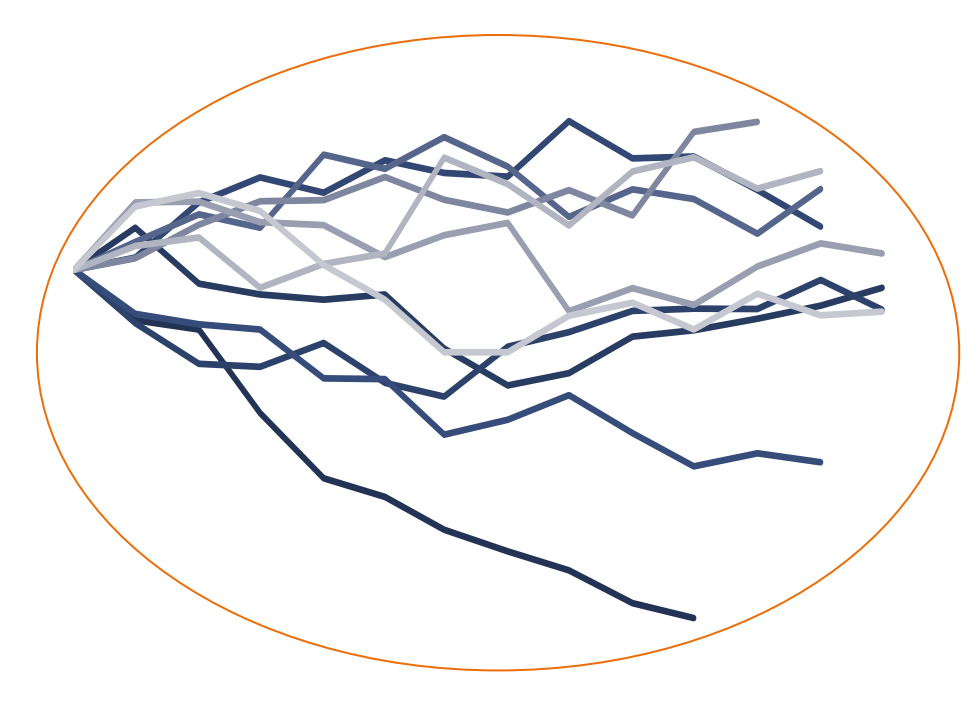

**General Path**  $p: [0, +\infty) \to \mathbb{R}^N$ 

Alternatives/specialisations:

» 1-factor modells on **discrete observation** dates

$$
p = [p_0, \dots, p_M] \in \mathbb{R}^M
$$

» 1-factor model for **European payoffs**  $p = p_0 \in \mathbb{R}$ 

**Payoff** allows calculating a scalar quantity for a particular evolution (or realisation) of the world  $V: p \mapsto \mathbb{R}$ 

We consider general (abstract) paths and payoffs as functions mapping a path to a scalar quantity

Assume  $p = [p_0, ..., p_M] \in \mathbb{R}^M$  then a payoff is a functional  $V: \mathbb{R}^M \to \mathbb{R}$ 

- » In C++ this may just be any function with the signature double payoff(vector<double> p)
- » Example **European call option**

```
double call(vector<double> p) {
    double strike = /* obtained from script context */ return max(p.back()-strike,0);
}
```
- » Such functions could be created dynamically, e.g. via C++ integration of other languages(1), e.g.
	- › JNI + Scala for scripting in Scala
	- › RInside for scripting in R

#### **But what if the model and thus the interpretation of changes?**

- **»** Model A:  $p_i = S(t_i)$  (direct asset modelling)
- » Model B:  $p_i = \log(S(t_i))$  (log-asset modelling)

The payoff should not know what *kind of* the path is. Instead the payoff should only use a pre-defined interface to derive its value

(1) for details see e.g. hpcquantlib.wordpress.com/2011/09/01/using-scala-for-payoff-scripting/

2017-11-30 | Structured Payoff Scripting in QuantLib | Payoffs, Paths and Simulations

## Less is more – What do we really need to know from a path to price a derivative?

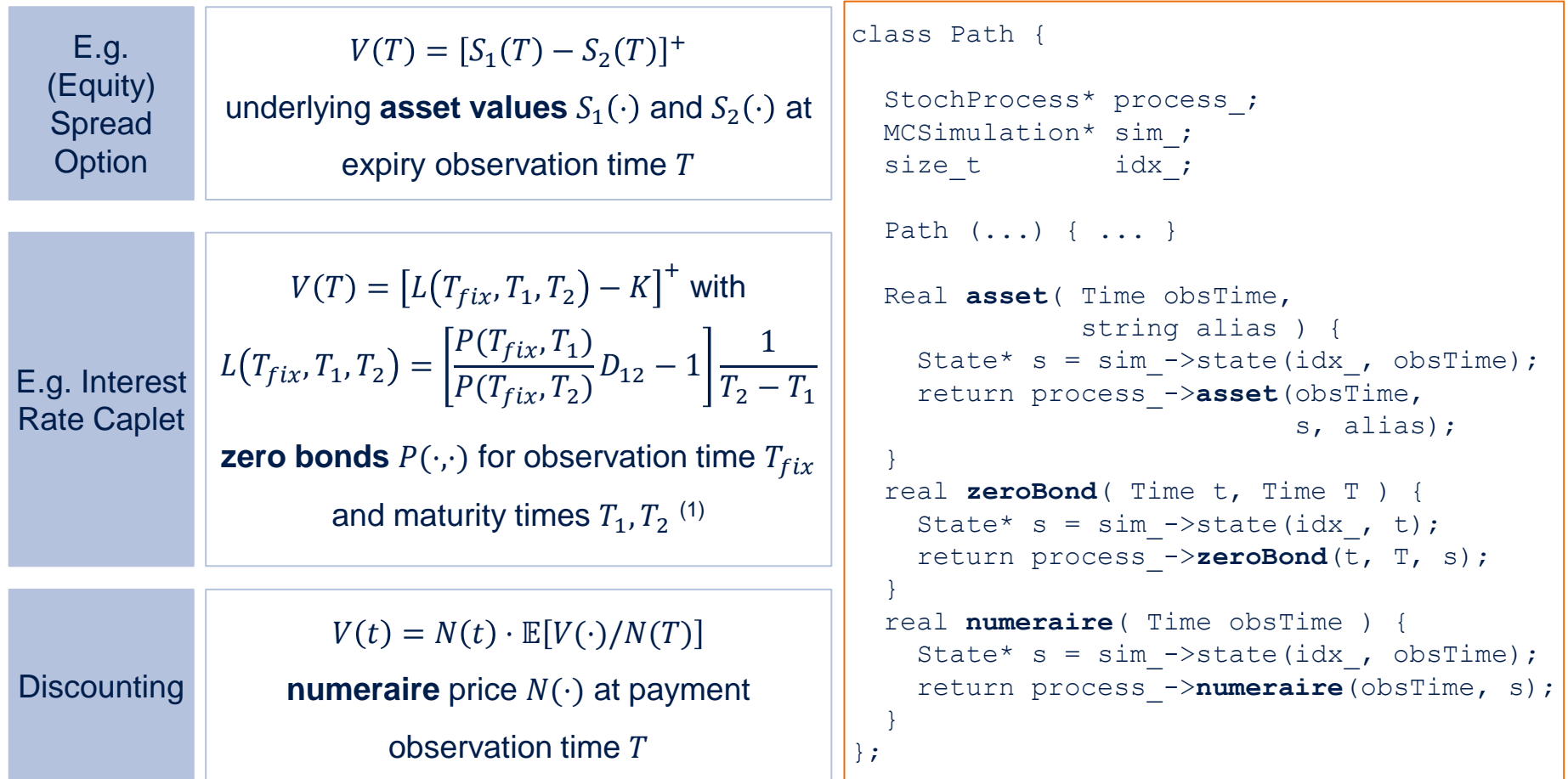

The path only knows how to derive a state of the world at observation time and delegates calculation to the underlying stochastic process (or model)

(1) plus deterministic spread discount factor  $D_{12}$  to account for tenor basis

2017-11-30 | Structured Payoff Scripting in QuantLib | Payoffs, Paths and Simulations

## With the generic path definition the payoff specification becomes very easy

```
class Payoff {
  Time observationTime ;
 virtual Real at(Path* p) = 0;
 virtual Real discountedAt(Path* p) { return at(p) / p->numeraire(observationTime_); }
};
```

```
class Asset : Payoff {
  string alias ;
   virtual Real at(Path* p) {
     return p->asset(
       observationTime_,
       alias_);
  }
};
                                   class Mult : Payoff {
                                     Payoff *_{X}, *_{Y};
                                      virtual Real at(Path* p) {
                                        return
                                          x_->at(p) * y_->at(p);
                                     }
                                   };
                                                                      class Pay : Payoff {
                                                                        Payoff *x_;
                                                                        Pay(Payoff *_{X}, Time t)
                                                                        : Payoff(t), x (x) {}
                                                                         virtual Real at(Path* p) {
                                                                           return x_->at(p);
                                                                       }
                                                                      };
```
Some consequences

- $\lambda$  The payoff only needs to know a path to calculate its value via  $at(.)$  method
- **»** If we want  $S(T_1)$  and  $S(T_2)$  then we need two payoffs, e.g. Asset (T1, "S") and Asset (T2, "S")

Once we have a set of elementary payoffs we may combine them to create complex derivative payoffs

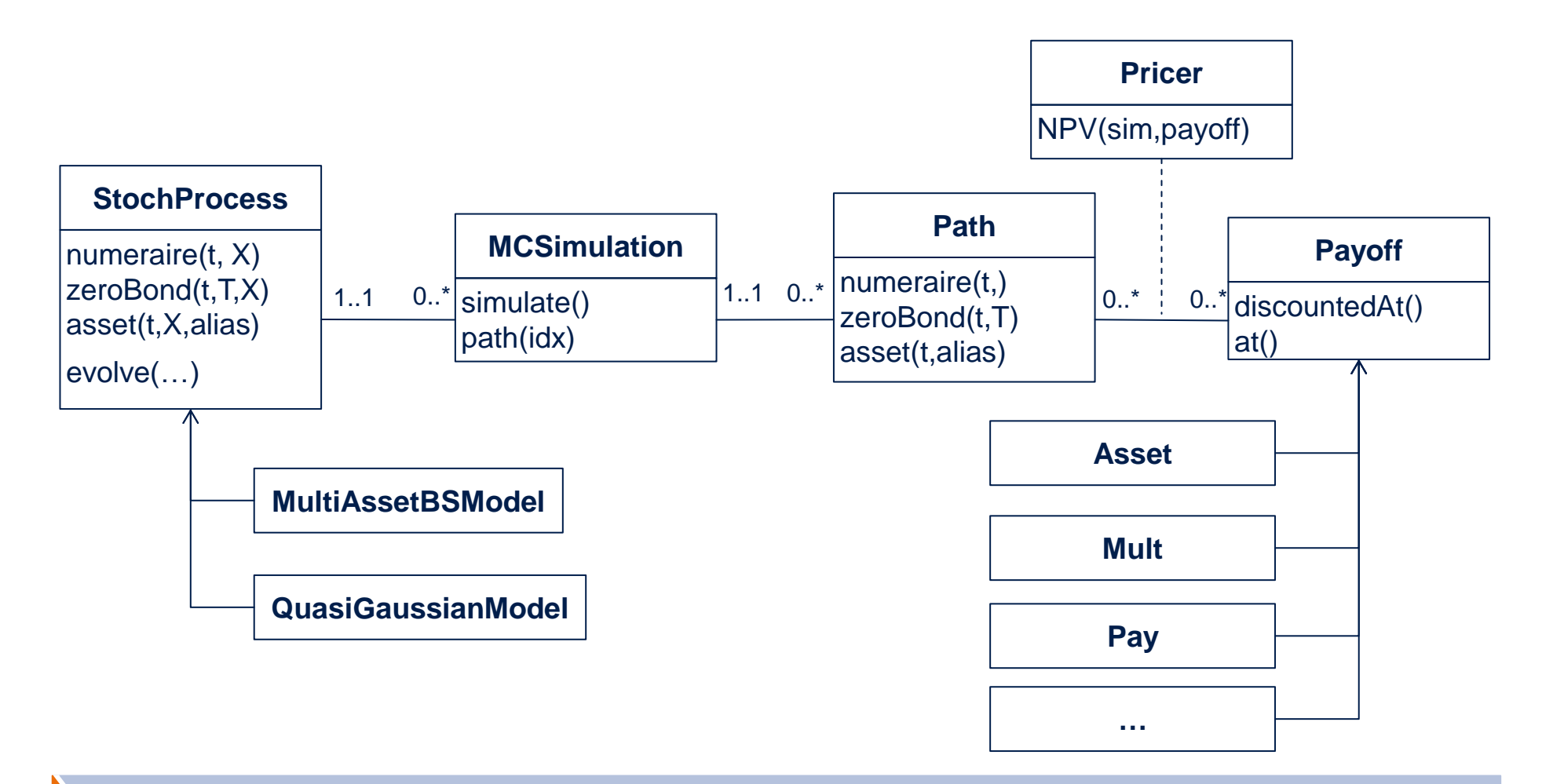

The chosen architecture allows flexibly addiing new models and payoffs.

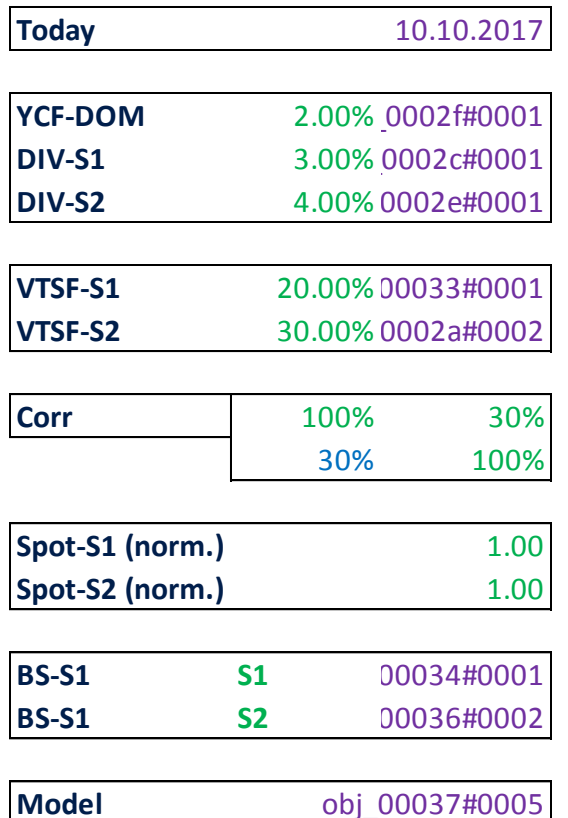

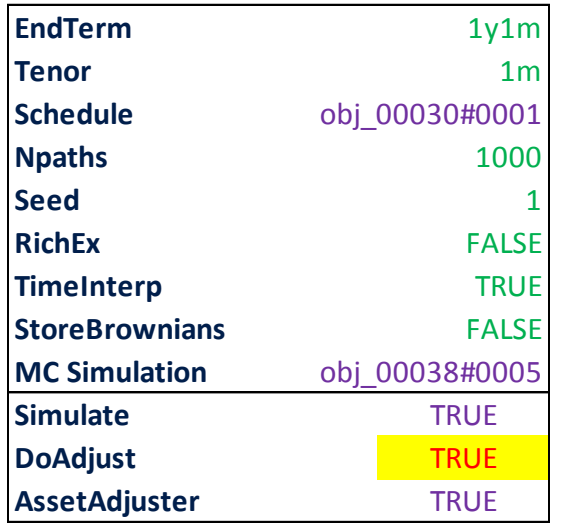

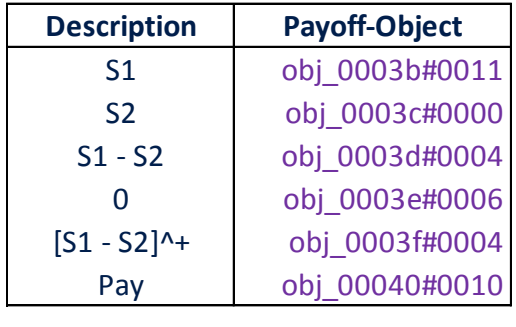

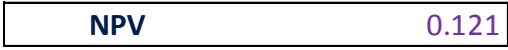

Though flexible in principle, assembling the payoff objects manually might be cumbersome.

# <span id="page-10-0"></span>A Flex/Bison-based Parser for a Bespoke Scripting Language

Our scripting language consists of a list of assignments which create/modify a map of payoffs

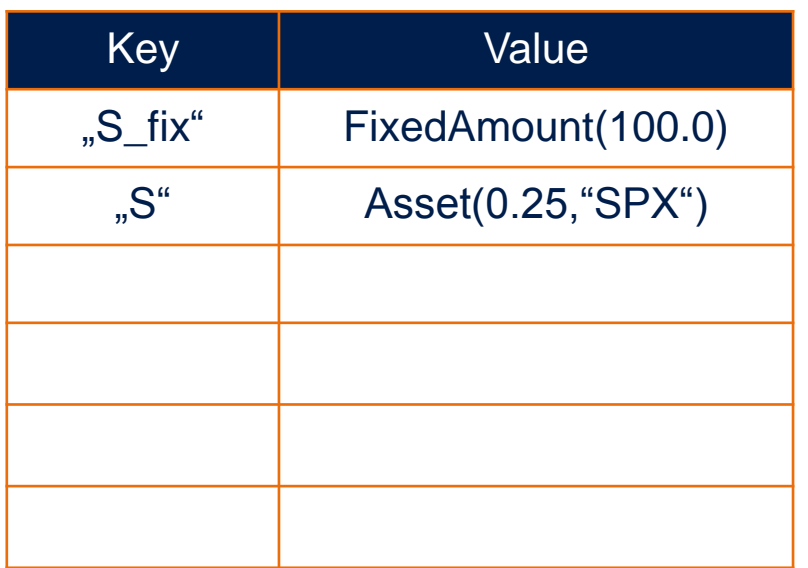

pay = Pay( 1.75% \* 0.25, 01Feb2018 ) amt = ( S / S\_fix – 1.0 ) \* 0.25 rec = Pay( amt, 01Feb2018 )

Our scripting language consists of a list of assignments which create/modify a map of payoffs

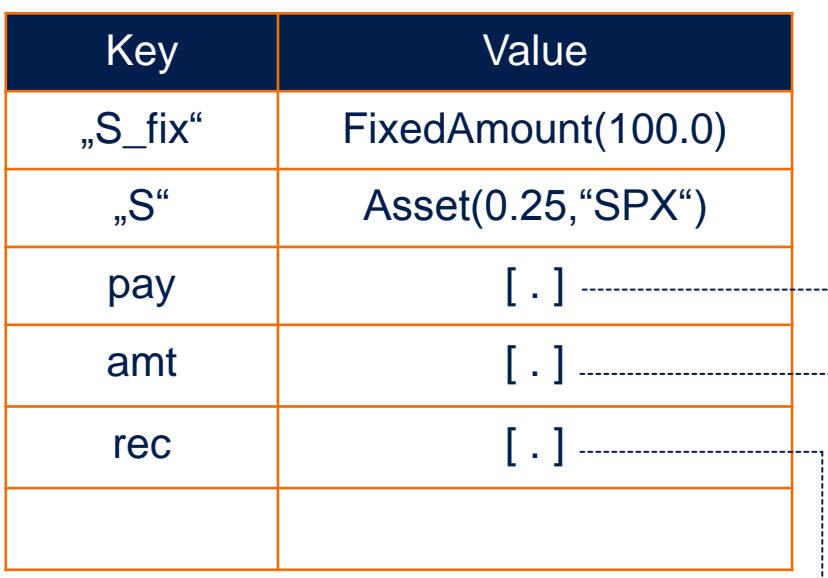

**Once the script is parsed the**

**resulting payoffs are accessible**

**via their keys**

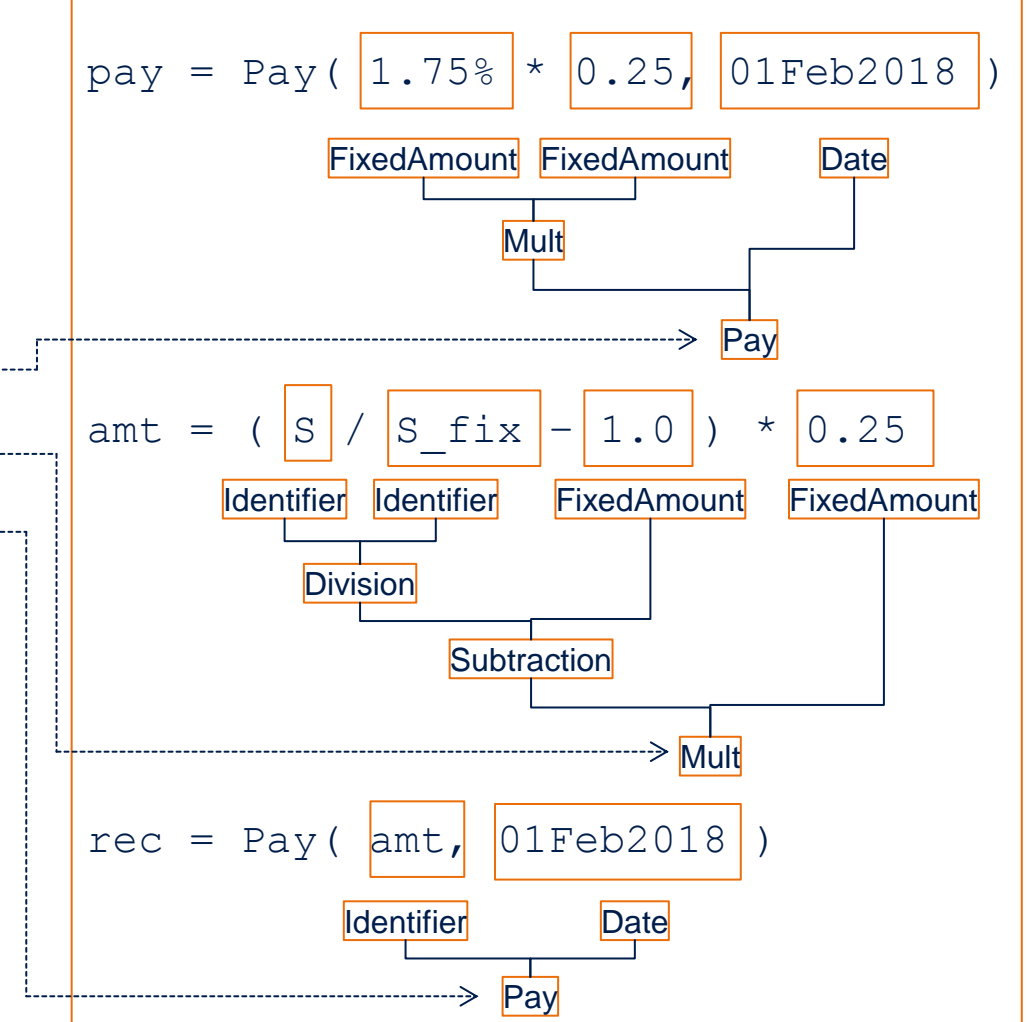

## How do we get from the text input to a QuantLib payoff object?

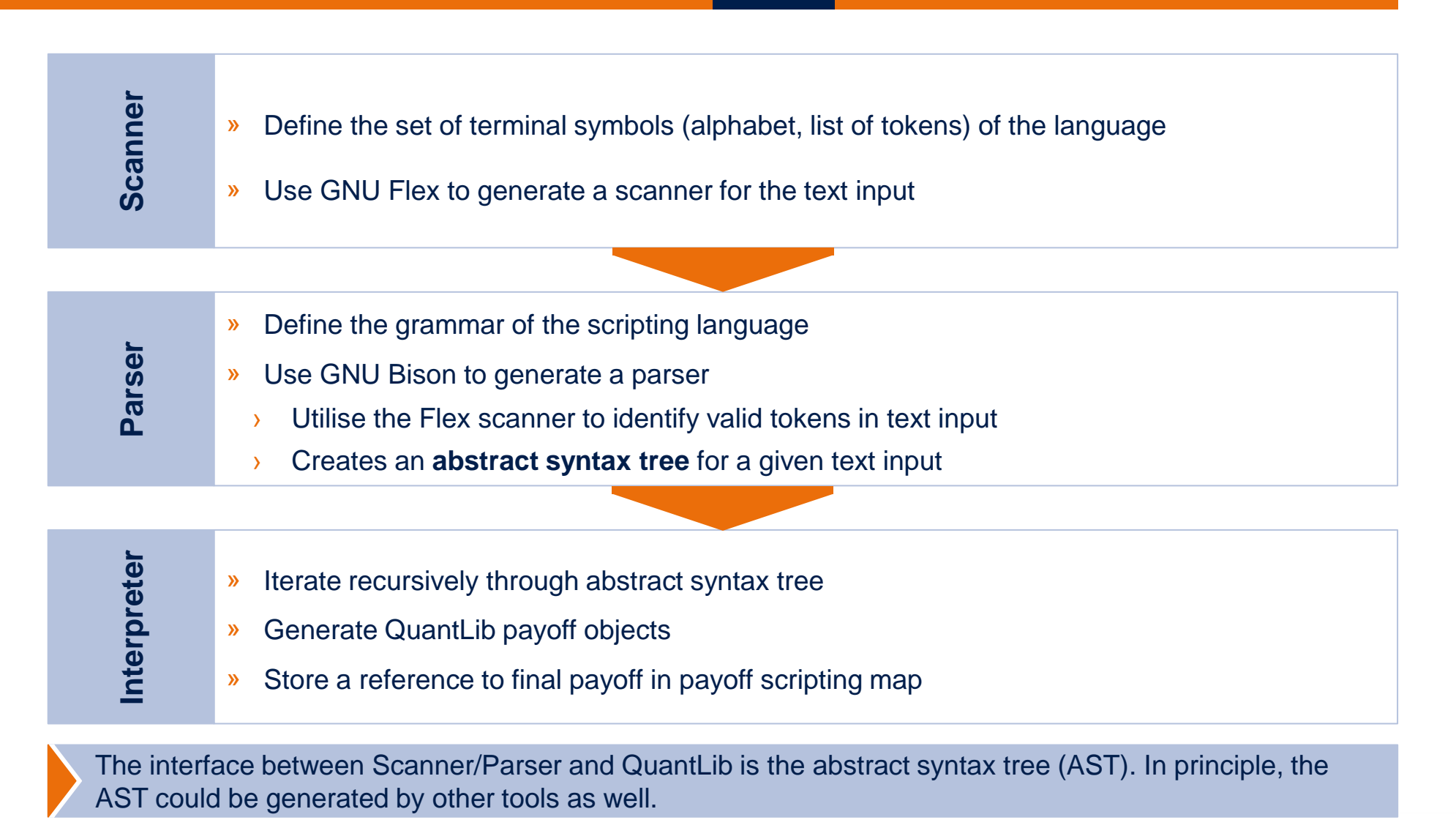

2017-11-30 | Structured Payoff Scripting in QuantLib | A Flex/Bison-based Parser for a Bespoke Scripting Language

## Input scanning is implemented via GNU Flex

- » Open source implementation of Lex (standard lexical analyzer on many Unix systems)
- **»** Generates C/C++ source code which provides a function  $yylex(.)$  which returns the next token

#### **Token definitions**

» Operators and punctuations

+, -, \*, /, ==, !=, <=, >=, <, >,  $\&\&\;$ , ||, (, ), =, ","

» Pre-defined function key-words

Pay, Min, Max, IfThenElse, Cache

» Identifier

```
[a-zA-Z][a-zA-Z] 0-9]*
```
» Decimal number (double)

```
[0-9]*\.?[0-9]+([eE][-+]?[0-9]+)?
```
» Date (poor man's defintion which needs semantic checking during interpretation phase)

[0-9]{2}(Jan|Feb|Mar|Apr|May|Jun|Jul|Aug|Sep|Oct|Nov|Dec)[0-9]{4}

Due to automated scanner generation via Flex improvements and extensions are easily incorporated

### Parse tree generation is implemented via GNU Bison

- » Open source implementation of a Lookahead-LR (LALR) parser
- » Generates C++ source code with class Parser and method parse(.) that fascilitates parsing algorithm

#### **Grammar rules (in BNF-style notation)**

» A valid string consists of an assignment

```
assignment: IDENTIFIER "=" exp
```
» An expression represents a payoff which may be composed of tokens and other expressions, e.g.

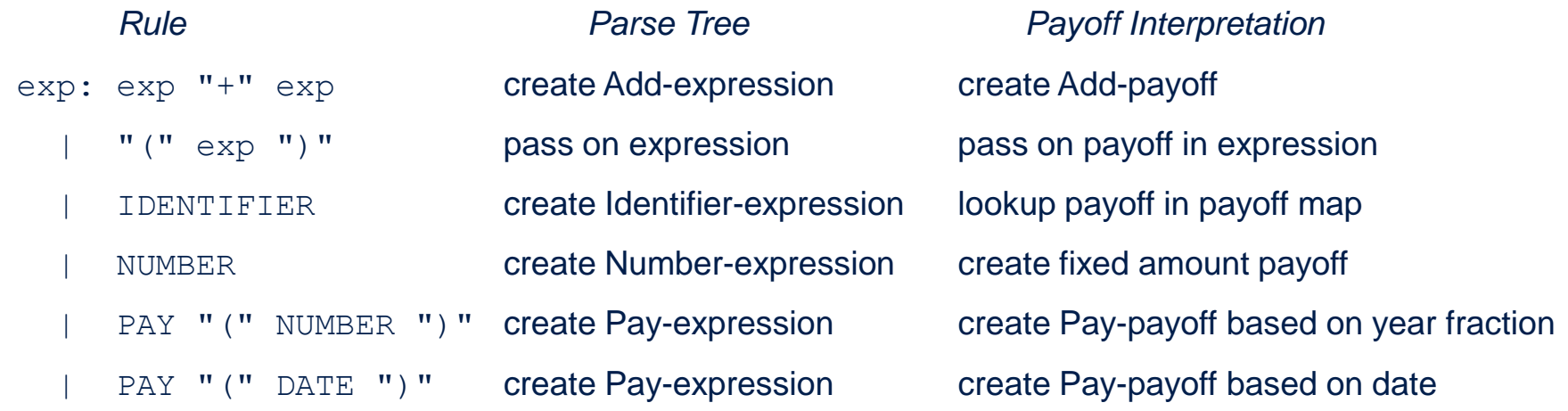

Due to automated parser generation via Bison improvements and extensions are easily incorporated

## Payoffs may also be *used* as functions within payoff script

- » Derivative payoffs often refere to the same underlying at various dates, e.g.
	- **»** Asset value at various barrier observation dates  $S(T_1), ..., S(T_n)$
	- **»** Libor rate at various fixing dates  $L(T_1), \ldots, L(T_n)$
- » We allow cloning payoffs with modified observation date

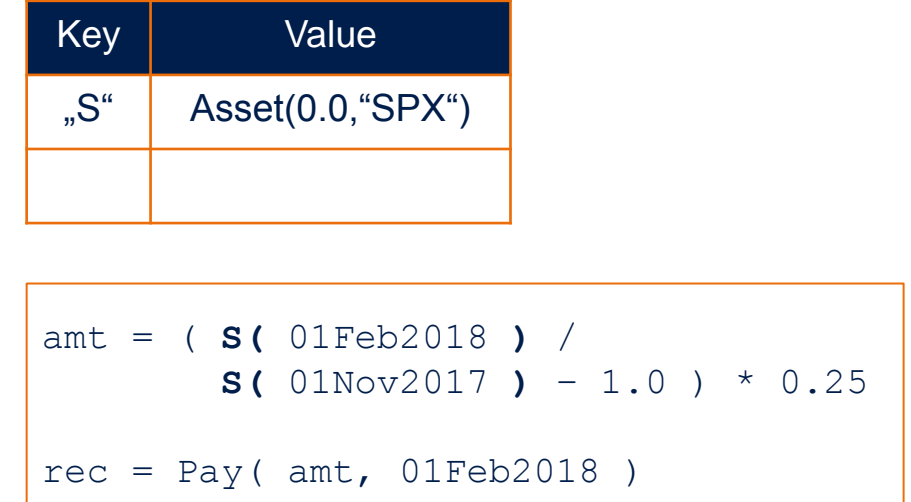

class **Asset** : Payoff { string alias\_; Asset(Time t, string alias) : Payoff(t), alias\_(alias){ } virtual **Asset\* at(Time t)** { return new Asset(t,alias\_); } };

Eventhough S(.) looks like a function in the script, by means of the parser S(T1) and S(T2) are just two new payoff objects in QuantLib

# <span id="page-17-0"></span>Some Scripting Examples

#### **Example**

» Structured 1y note with conditional quarterly coupons and redemption

### **Underlying**

- » Worst-of basket consisting of two assets "S1" and "S2"
- For briefty initial asset values are normalised to  $S_1(0) = S_2(0) = 1.0$

### **Coupon**

- » Pay 2% if basket is above 60% at coupon date
- » Also pay previous un-paid coupons if basket is above 60% (memory feature)

#### **Autocall**

- » If basket is above 100% at coupon date terminate the structure
- » Pay early redemption amount of 101%

### **Final Redemption**

- » If not autocalled pay 100% DIPut, DIPut with strike at 100% and in-barrier at 60%
- » Redemption floored at 30%

#### **Example**

» Variable maturity loan paying quarterly installments

### **Installments**

» Pay a fixed amount on a quarterly basis

### **Interest and Redemption Payments**

- » Interest portion of installment is Libor-3m + 100bp on outstanding notional
- » Use remaining installment amount to redeem notional

### **Maturity**

» Loan is matured once notional is fully redeemed

### **Recursion for Payed Installments and Outstanding Balance**

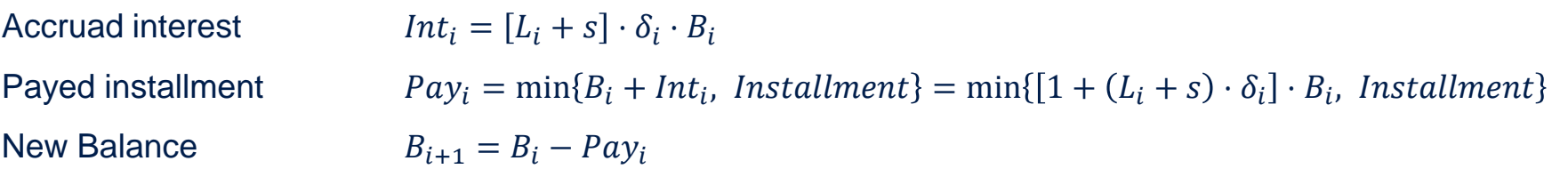

# <span id="page-20-0"></span>**Summary**

#### **Summary**

- » Flexible payoff scripting requires a clear separation of models, simulations, paths and payoffs
- » Payoffs may easily be generated from a small set of interface functions
- » Payoff scripting can be efficiently implemented via scanner/parser generators (e.g. Flex/Bison)

#### **Further Features (not discussed but partly implemented already)**

- » CMS (i.e. swap rate) payoff
- » Continuous barrier monitoring
- » Regression-based Min-/Max-payoff for American Monte Carlo
- » Handling payoffs in the past (with already fixed values)
- » Multi-currency hybrid modelling; attaching aliases to ZCB's and Euribor payoffs?

Payoff scripting in QuantLib provides a tool box for lots of fun analysis

#### **Dr Sebastian Schlenkrich**

Senior Manager Tel +49 89 7908617-355 Mobile +49 162 2631525 E-Mail Sebastian.Schlenkrich@d-fine.de

#### **Artur Steiner**

Partner Tel +49 89 7908617-288 Mobile +49 151 14819322 E-Mail Artur.Steiner@d-fine.de

#### **d-fine**

Frankfurt München London Wien Zürich

#### Zentrale

d-fine GmbH An der Hauptwache 7 D-60313 Frankfurt/Main

Tel +49 69 90737-0 Fax +49 69 90737-200

www.d-fine.com

# d-fine (textbox is required to avoid an isoue  $\mathbf{r}$ where this page gets rotated by 90° if printing (both "physical" and pdf))